# **CONTENTS**

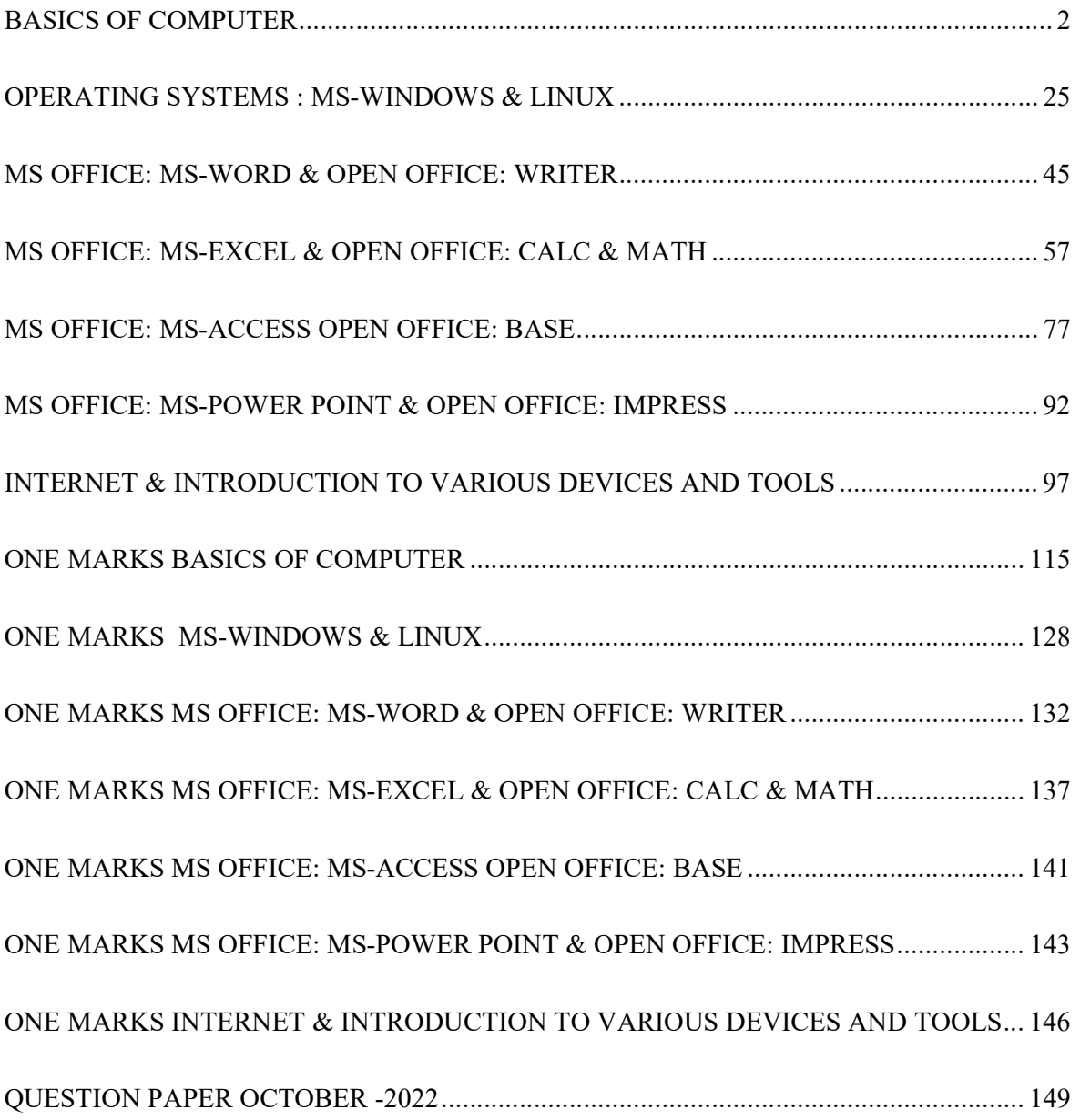

# UNIT - I

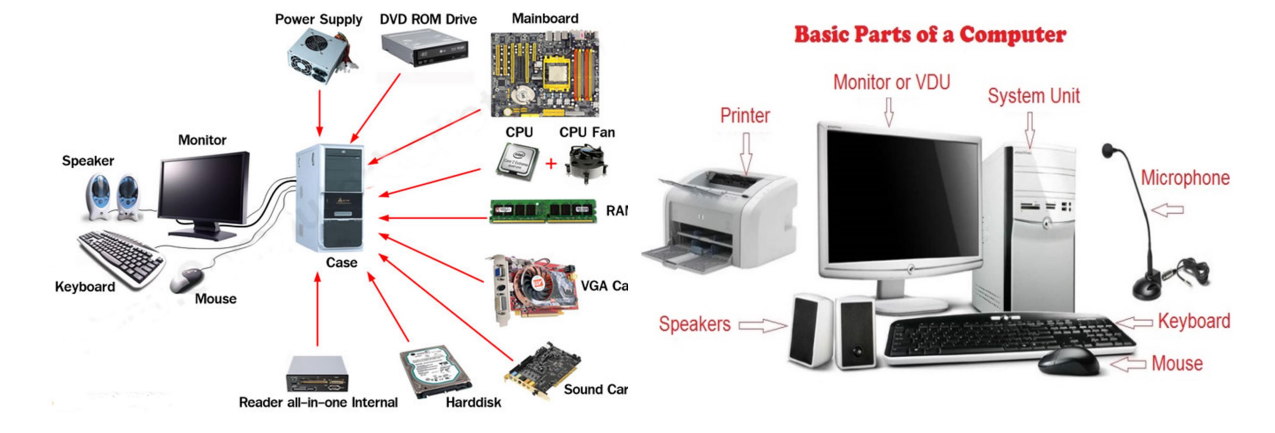

# BASICS OF COMPUTER

# Introduction to Computer: What is Computer - கணினி என்றால் என்ன?

Computer is an electronic device that is designed to work with Information.

Today's computers are electronic devices that accept data (input), process that data, produce output, and store (storage) the results. உருவாக்கி,

It represents the decimal numbers through a  $\epsilon$ string of binary digits (0 and 1 Only Store in Hard Disk).

Computer cannot do anything without a Program

கணினி என்பது தகவல்களுடன் வேலை செய்ய வடிவமைக்கப்பட்ட ஒரு மின்னணு சாதனமாகும்.

இன்றைய கணினிகள் தரவுகளை (உள்ளீடு), அந்தத் தரவைச் செயலாக்கி, வெளியீட்டை முடிவுகளைச் சேமிக்கும் வைக்கும்) மின்னணுச் சாதனங்களாகும்.

இது பைனரி இலக்கங்களின் சரம் மூலம் தசம எண்களைக் குறிக்கிறது (Harddisk-ல் 0 மற்றும் 1 மட்டும் சேமிக்கவும்).

நிரல் (program) இல்லாமல் கணினியால் எதையும் - செய்ய - முடியாது

# History of Computer - கணினியின் வரலாறு?

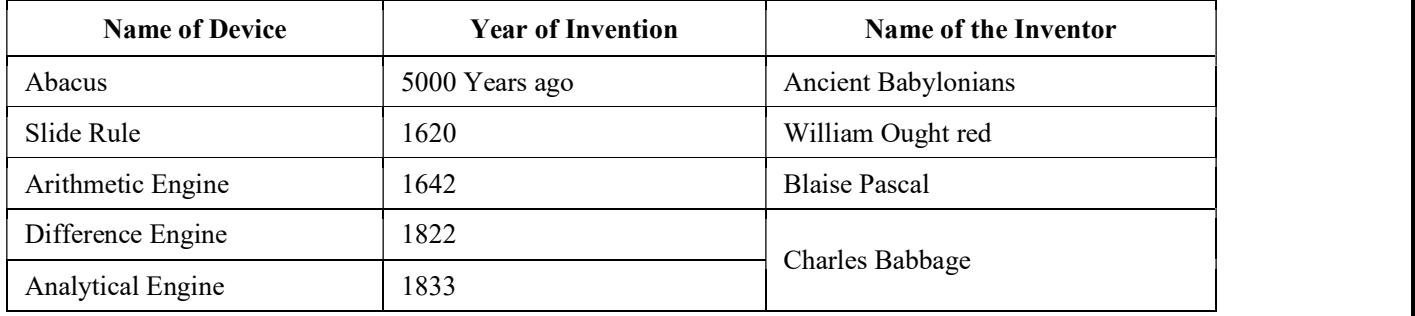

# First Calculates Method Used Finger Counting

Charles Babbage : Was considered to be the father of computing.

Ada Lovelace : First computer programmer, 1840

John Von Neumann : Was a Hungarian Mathematician. He introduced the concept of Stored program.

# Generations of Computers - கணிப்பொறிகளின் தலைமுறைகள்?

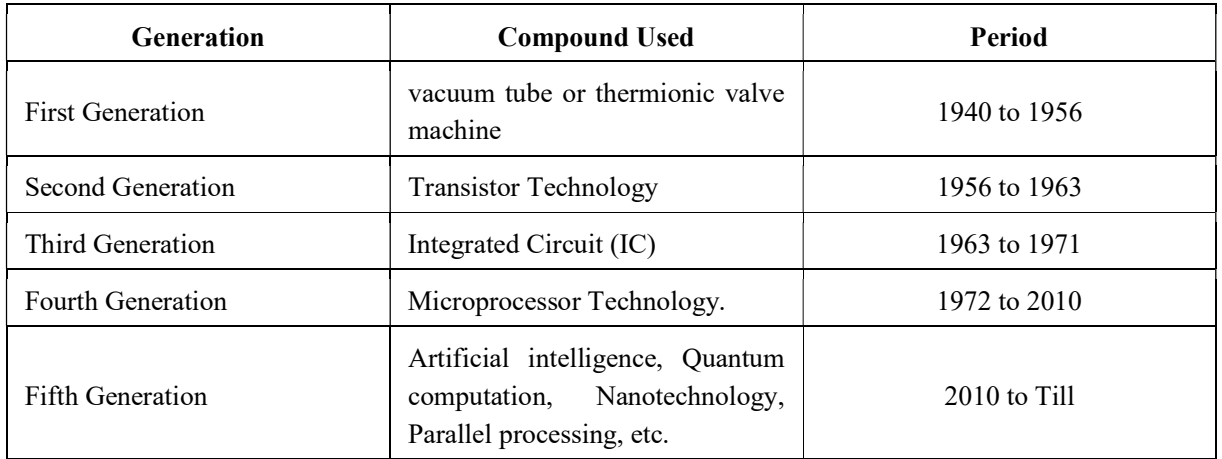

# Application of computer - கணிப்பொறிகளின் பயன்பா $\mathbb{G}$ ?

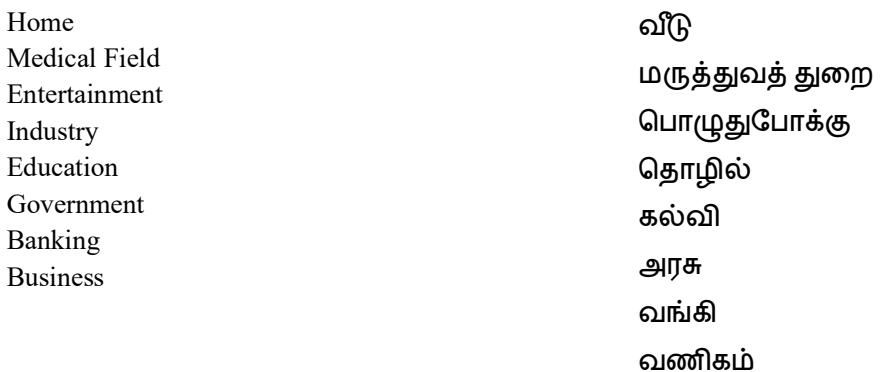

# $\bf{Advantages\ of\ Computer}$  - கணினியின் நன்மைகள்?

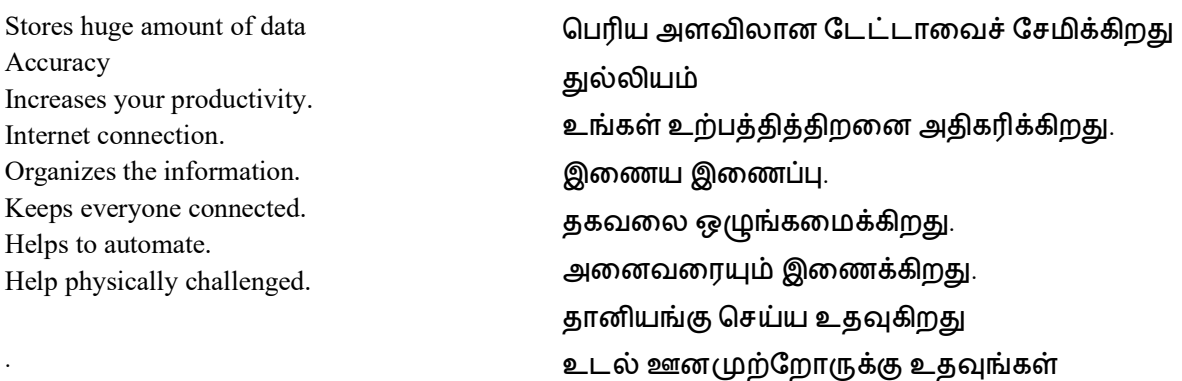

# Terms related to Computer

# Characteristics of Computer - கணினியின் பண்புகள்?

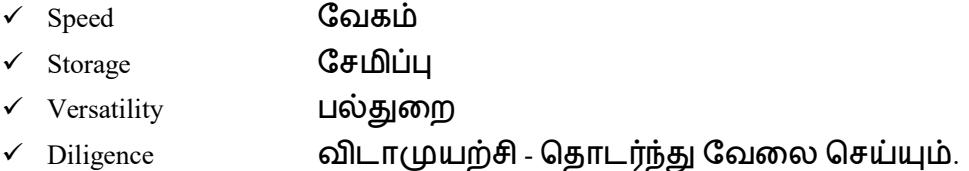

#### Speed - வேகம்

A computer works with much higher speed and accuracy compared to humans while performing mathematical calculations. Computers can process millions (1,000,000) of instructions per second. The time taken by computers for their operations is microseconds and nanoseconds.

#### $Storage - G$ சமிப்பு

A computer has built-in memory called primary memory where it stores data. Secondary storage are removable devices such as CDs, pen drives, etc., which are also used to store data.

# Diligence - பல்துறை

A computer can perform millions of tasks or calculations with the same consistency and accuracy. It doesn't feel any fatigue or lack of concentration. Its memory also makes it superior to that of human beings.

# $Versatility -  $\Omega L \Pi(\Psi \Psi) + \Omega \Psi$  தொடர்ந்து வேலை செய்யும்.$

Versatility refers to the capability of a computer to perform different kinds of works with same accuracy and efficiency

#### Hardware

These computer science terms connect to the physical components of a computer. Hardware represents the most tactile aspects of computer science and the materials computers are made of.

# **Software**

The physical components of devices are only the tip of the iceberg. Much of the computer science field focuses on software applications and their development.

#### Algorithm

At a basic level, algorithms are simply specific procedures used to solve computational problems. As computing power and data capabilities have grown more sophisticated, so have the algorithms and the problems they intend to solve. For example, a shipping company may turn to an algorithm to help determine the optimal route for delivery drivers.

# API (Application Programming Interface)

An API is a software go-between that brings information from one application to another. It allows applications to communicate with one another while preserving some security measures for each end point. For example, an API can be used to securely transfer data stored by your web browser to a mobile app.

#### Boolean

A function in programming with binary choices, like  $-Y$ es or Nol and —True or False. This serves as a basic building block of programming logic.

#### Bug

A bug is a programming error that causes unexpected glitches or problems for a program's end user. Debugging is the process of identifying, documenting and fixing the issues caused by bugs.

#### Code

Code refers to the string of commands or directions used by different programming languages in order to create, edit or manage computer programs or applications. Code is used by computers to determine which action should be taken, define parameters and more.

#### Compiling

The process of taking code that's written in a high-level language (like  $C^{++}$ ) by human developers and translating it into machine-readable code.

#### **Scripts**

Similar in a way to the scripts used by Hollywood stars, a script in programming terms is a line by line set of instructions for a computer program to follow. These are often used for automation or for generating dynamic page content.

#### Cloud storage

Cloud storage is an alternative to storing data on a computer's physical storage. Information stored on the cloud is kept on remote servers that can be accessed anywhere via the Internet.

#### Cyber security

Cyber security is the process of protecting data from unauthorized users or hackers. It also represents a huge sector of the tech industry as more and more companies race to stay ahead of cyber criminals and security threats.

#### Different between Hardware and Software

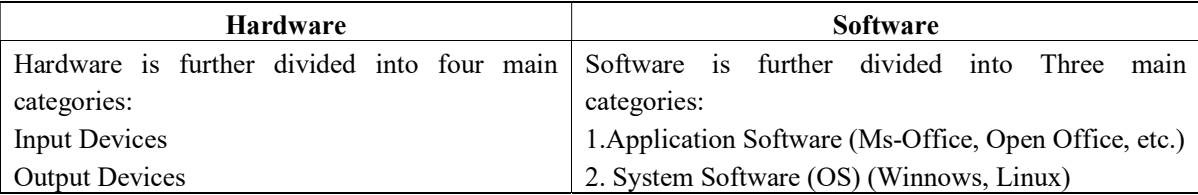

COA- Computer on Office Automation 6

| <b>Hardware</b>                                | <b>Software</b>                                      |
|------------------------------------------------|------------------------------------------------------|
| <b>Secondary Storage Devices</b>               | 3. Computer Language (Java, C & C++, Python, etc)    |
| <b>Internal Components</b>                     |                                                      |
| Developed using electronic and other Materials | Developed<br>writing using instructions<br>using a   |
|                                                | programming language                                 |
| When damaged, it can be replaced with a new    | When damaged it can be installed once more using a   |
| component                                      | backup copy                                          |
| Hardware is physical in nature and hence one   | The software cannot be physically touched but still  |
| can touch and see hardware                     | can be used and seen                                 |
| Hardware cannot be infected by Viruses         | The software can be infected by Viruses              |
| Hardware will physically wear out over Time    | Software does not wear out but it can be affected by |
|                                                | bugs and glitches                                    |
| An example of Hardware is hard drives,         | An example of software is Windows 10, MS Office,     |
| monitors, CPU, scanners, printers etc.         | Adobe Photoshop, Google Chrome etc                   |

# Block Diagram and Working Principle of Computer? (அவசியம் படிக்கவும்)

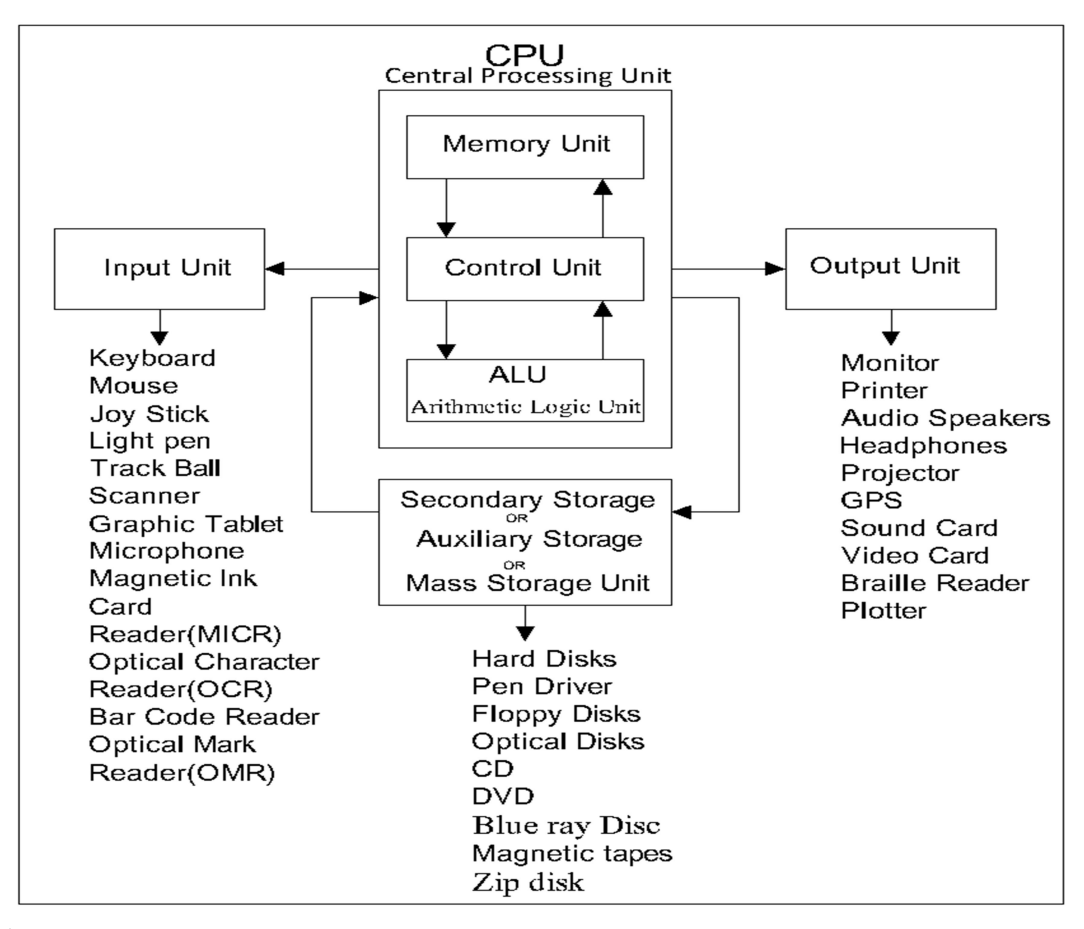

# Input

An input device is any hardware device that sends data to a computer, allowing you to interact with and control it. The picture shows a Logitech trackball mouse, an example of an input device.

The keyboard and mouse are the most commonly used or primary input devices on a computer. However, other devices also input data into a computer.

# CPU-Central Processing Unit

 $w w w$ . *c c e i n d i a . i n*<br> **CPU-Central Processing Unit**<br>
CPU- It is the Main part of a computer system. It Controls and processes the information. It is<br>
often called the "**Brains**" of the Computer. CPU- It is the Main part of a computer system. It Controls and processes the information. It is often called the "Brains" of the Computer.

A processor's speed is measured in megahertz (MHz), or millions of instructions per second; and gigahertz (GHz), or billions of instructions per second. A faster processor can execute instructions more quickly. However, the actual speed of the computer depends on the speed of many different components not just the processor

Microsoft CPU Types Pentium P1, P2, P3, P4 Intel i3,i5,i7,i9

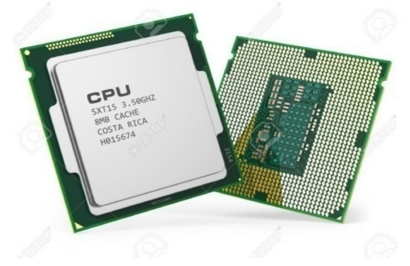

#### Arithmetic Logic Unit (ALU)

The arithmetic logic unit is that part of the CPU that handles all the calculations the CPU may need The main functions of the ALU are to do arithmetic and logic operations, including bit shifting operations. These are essential processes that need to be done on almost any data that is being processed by the CPU.

#### Control unit (CU)

CU is a component of a computer's central processing unit (CPU) that directs the operation of the processor. It tells the computer's memory, arithmetic/logic unit and input and output devices on how to respond to a program's instructions.

#### **Output**

There is nothing to be amazed by what the output unit is used for. All the information sent to the computer once processed is received by the user through the output unit. Devices like printers, monitors, projector, etc. all come under the output unit.

The output unit displays the data either in the form of a soft copy or hard copy. The printer is for the hard copy. The monitor is for the display. The output unit accepts the data in binary form from the computer. It then converts it into a readable form for the user.

#### TYPES OF COMPUTER ON THE BASIS OF WORKING

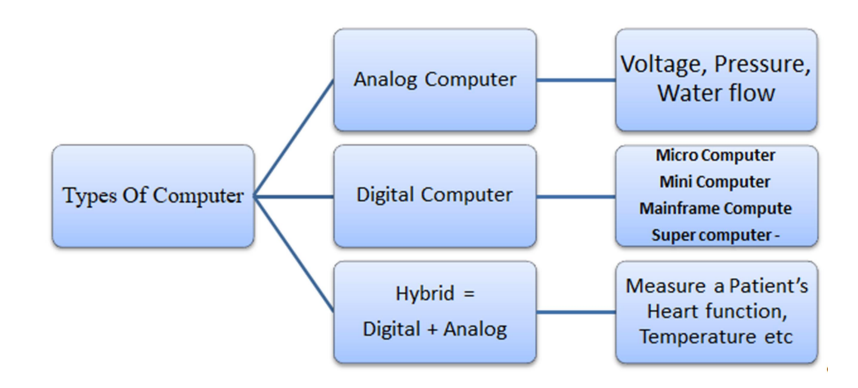

# TYPES OF COMPUTER ON THE BASIS OF SIZE

- $\checkmark$  Main frame,
- $\checkmark$  Mini Computer  $\checkmark$
- $\checkmark$  Super Computer  $\checkmark$
- $\checkmark$  Work station  $\checkmark$

# Difference between Digital & analog Computer

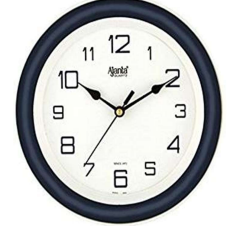

- $\checkmark$  Micro Computer
- Desktop Computer
- Laptop Computer
- Palmtop Computer

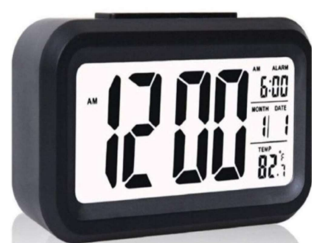

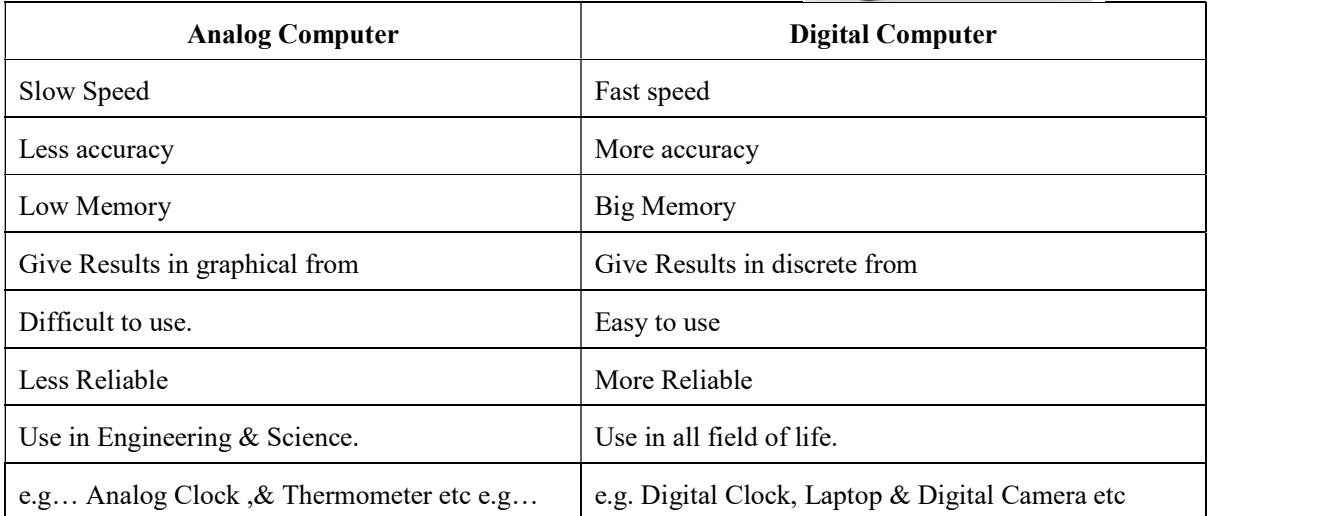

# Types of Digital computers

# Mainframes

Mainframe computers or mainframes are computers used primarily by large organizations for critical applications; bulk data processing, such as census, industry and consumer statistics, enterprise resource planning; and transaction processing.

#### Minicomputer

A minicomputer is a type of computer that possesses most of the features and capabilities of a large computer but is smaller in physical size. Used Institutions, Libraries, Research, Health care

## Supercomputer

They are most expensive of all the computers. These computers are big general purpose computers capable of executing more than 10,000 million instruction per second and have storage capacities of millions of bits per chip. Used to Climate research, Large businesses, Scientific simulation

# Work station

A workstation is a computer intended for individual use that is faster and more capable than a personal computer. It's intended for business or professional use (rather than home or recreational use).

#### Micro Computer

A microcomputer is a computer with a central processing unit (CPU) as a microprocessor. Designed for individual use, a microcomputer is smaller than a mainframe or a minicomputer /

#### Desktop computer

A desktop computer is a personal computer that fits on or under a desk. It has a monitor or another display, keyboard, mouse, and either a horizontal or vertical (tower) form factor. Unlike a laptop, which is portable, a desktop computer is meant to stay at one location.

#### Laptop Computer

a computer that is portable and suitable for use while travelling.

#### Palmtop Computer

A very small computer that can be held on the palm of one hand.

#### TYPES OF COMPUTER ON THE BASIS OF PROCESSOR

A processor is made of four basic elements: the arithmetic logic unit (ALU), the floating point unit (FPU), registers, and the cache memories. The ALU and FPU carry basic and advanced arithmetic and logic operations on numbers, and then results are sent to the registers, which also store instructions.

#### PC/XT – Personal Computer Extended Technology

The XT was a PC system that included a hard disk for storage in addition to the floppy drives found in the basic PC system. These systems had an 8-bit 8088 processor and an 8-bit Industry Standard Architecture (ISA) bus for system expansion

#### AT - Advanced-Technology

The most significant differences were that the AT had an 80286 processor and a 16 bit data bus, and enough address lines to handle more than the one megabyte of addressable memory space from the XT's 8088 processor.

#### Pentium (i3, i5, i7)

Intel made the Pentium, Xeon and Celeron, the more used Intel processors are core i3, i5, i7 and i9. A core is an important part of the processor that performs calculations, receives instructions and processes those instructions. The more cores the device has the faster it can process data and an overall increase in the performance of applications and frame rates in video games.

The i3 has 2-4 cores, i5 has 4-6 cores, i7 has 6-8 cores and the i9 has 8 cores. Having more cores is only beneficial if you're more into video editing and rendering and playing intense video games.

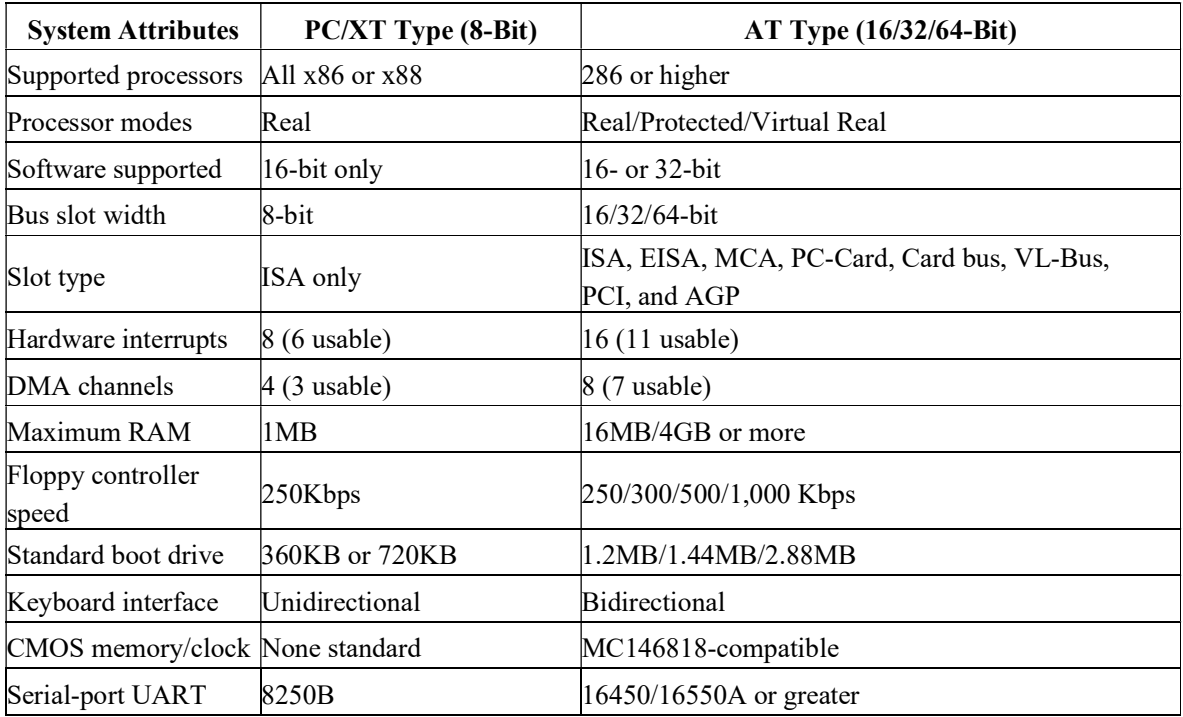

# Differences between PC/XT and AT Systems

# Memory Storage Units

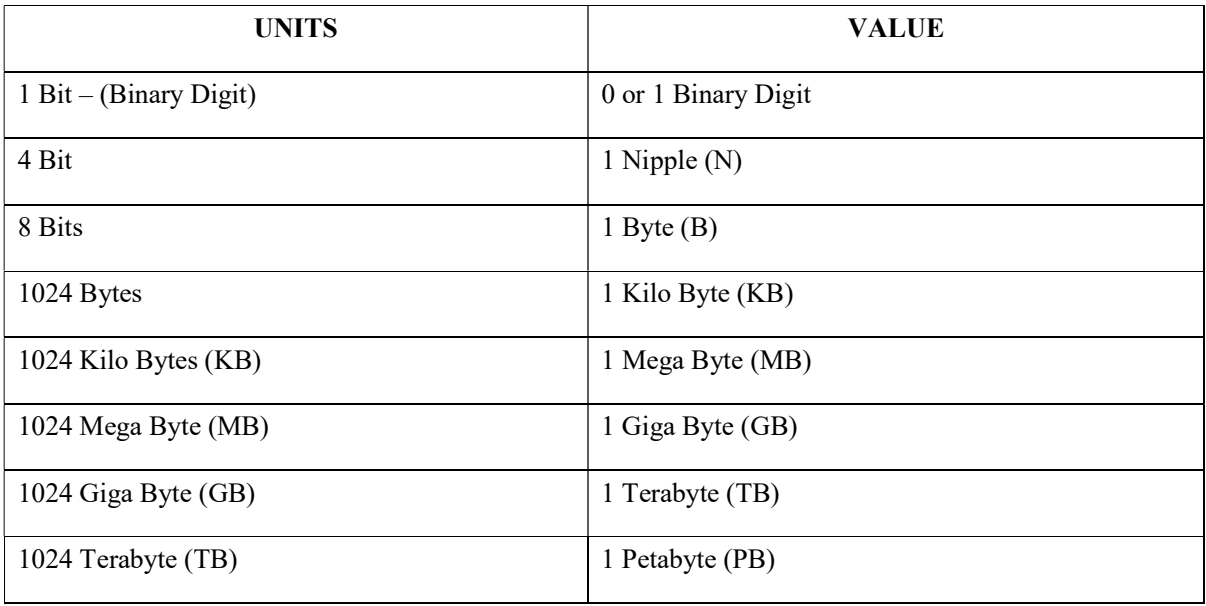

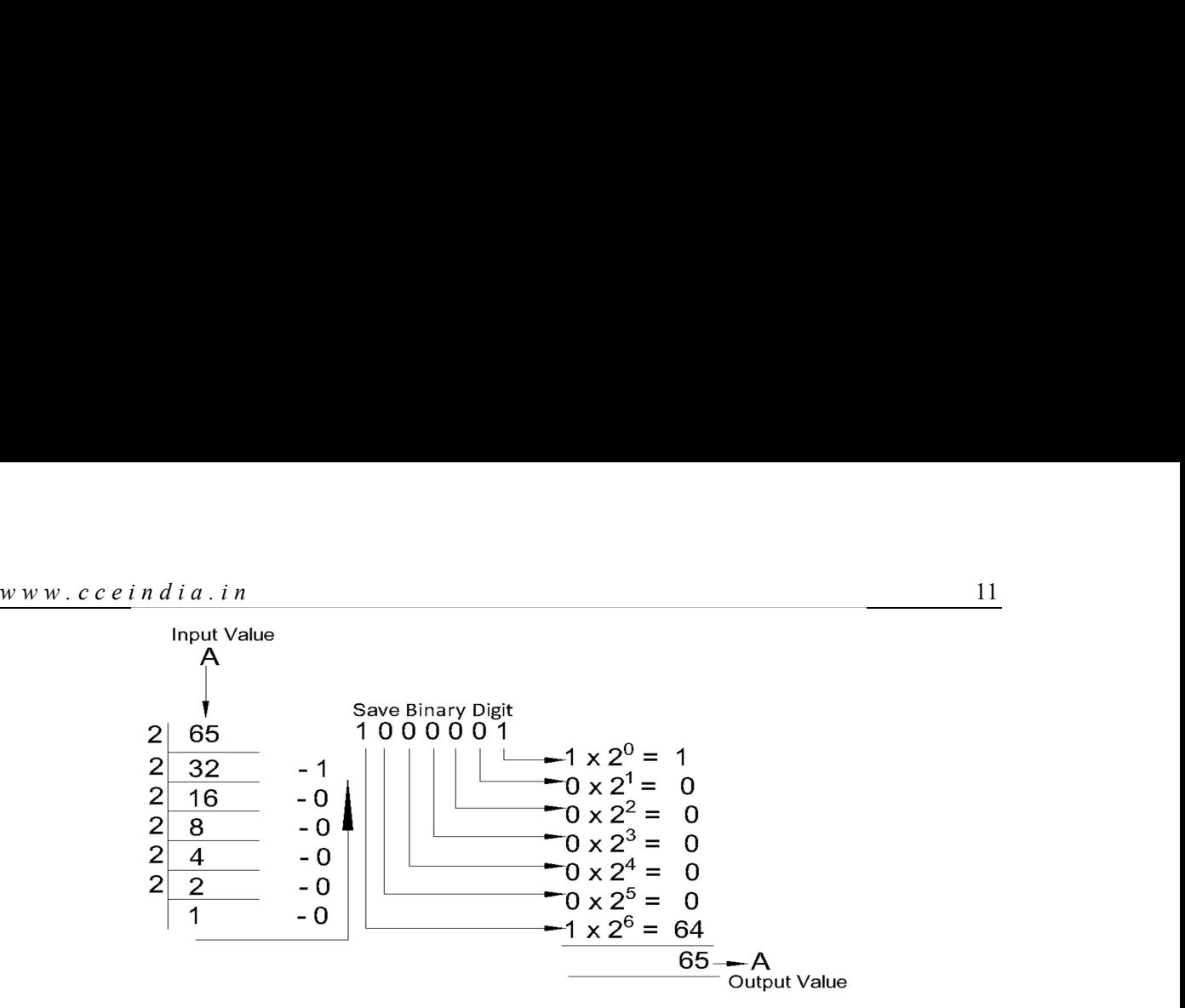

ASCII - American Standard Code for Information Interchange is a character encoding standard for electronic communication.

# ASCII - Character Value of  $k = 107$ . You Will Find Binary Value of  $k$ ?

#### Type of Memory?

Primary Memory: RAM, ROM, PROM, EPROM, EEPROM, DDR

Secondary Memory: Hard disk, SSD, CD, DVD, Blue ray Disc, Pen Drive, Magnetic tape & Zip disk

#### RAM - Random Access Memory

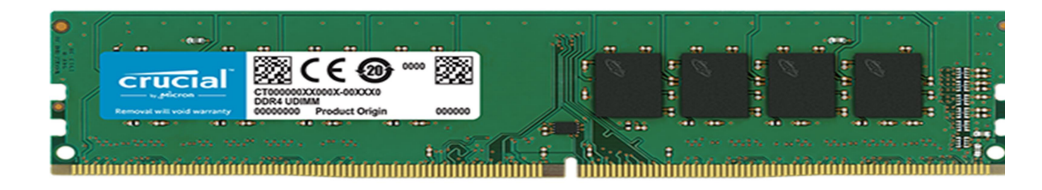

 RAM (Random Access Memory) is the hardware in a computing device where the operating system (OS), application programs and data in current use are kept so they can be quickly reached by the device's processor. RAM is the main memory in a computer, If a PC or smartphone is advertised as having 4-GB RAM or 16-GB RAM, those numbers refer to the DRAM, or main memory, in the device. Volatile Memory

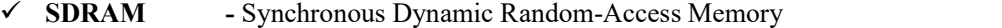

- DDR (Double Data Rate), SDRAM DDR1, DDR2,DDR3,DDR4
- $\checkmark$  DRAM (Dynamic Random Access Memory)
- $\checkmark$  SRAM (Static Random Access Memory)
- $\checkmark$  ROM Read-Only Memory

 Read-only memory (ROM) is a type of storage medium that permanently stores data on personal computers (PCs) and other electronic devices. It contains the programming needed to start a PC, which is essential for boot-up; it performs major input/output tasks and holds programs or software instructions.

 Because ROM is read-only, it cannot be changed; it is permanent and non-volatile, meaning it also holds its memory even when power is removed. By contrast, random access memory (RAM) is

#### volatile; it is lost when power is removed.

#### Other Types of non-volatile memory include

- > PROM Programmable Read-Only Memory
- EPROM Electrically Programmable Read-Only Memory
- EEPROM Electrically Erasable Programmable Read-Only Memory also called Flash ROM
- > EAROM Electrically Alterable Read-Only Memory

## There are four types of primary storage:

- $\checkmark$  Read Only Memory (ROM)
- $\checkmark$  Random Access Memory (RAM)
- $\checkmark$  Flash memory
- $\checkmark$  Cache memory

## Secondary Storage Devices Or Auxiliary Storage Devices or Fixed or Permanent

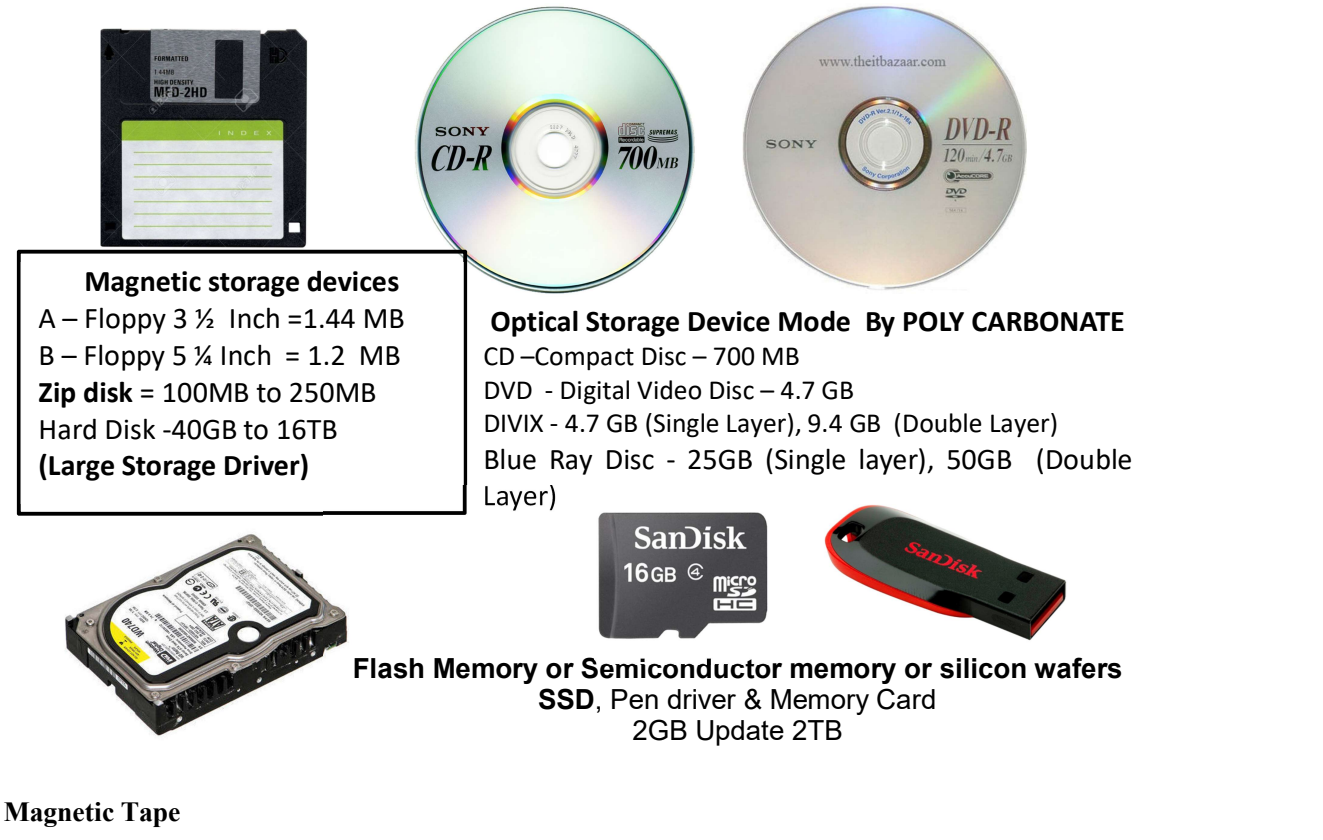

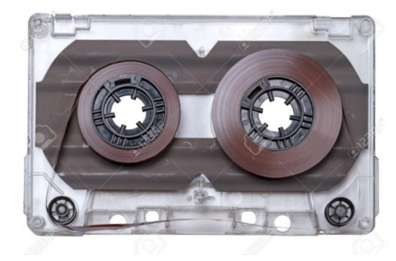

w w v. c c e i n d i a . i n<br>Magnetic tape is a medium for magnetic recording, made of a thin, magnetizable coating on a<br>long, narrow strip of plastic film. It was developed in Germany in 1928, based on magnetic wire<br>reco Magnetic tape is a medium for magnetic recording, made of a thin, magnetizable coating on a long, narrow strip of plastic film. It was developed in Germany in 1928, based on magnetic wire recording. Devices that record and play back audio and video using magnetic tape are tape recorders and video tape recorders respectively. A device that stores computer data on magnetic tape is known as a tape drive.

#### Storage Devices or Auxiliary Storage Devices

- $\checkmark$  Floppy disk: It stores a small amount of information.
- $\checkmark$  CD Compact disc: It stores information More than a floppy Disk. Thickness 1.2MM, 120MM Diameter. (Mode By Poly Carbonate)
- $\checkmark$  DVD It stores information many times more than a CD.
- $\checkmark$  Hard disk: It stores a large amount of information.
- $\checkmark$  We have the following types of fixed storage:
- $\checkmark$  Internal flash memory (rare)
- $\checkmark$  SSD (solid-state disk) units
- $\checkmark$  Hard disk drives (HDD)

#### Primary Storage & Secondary Storage

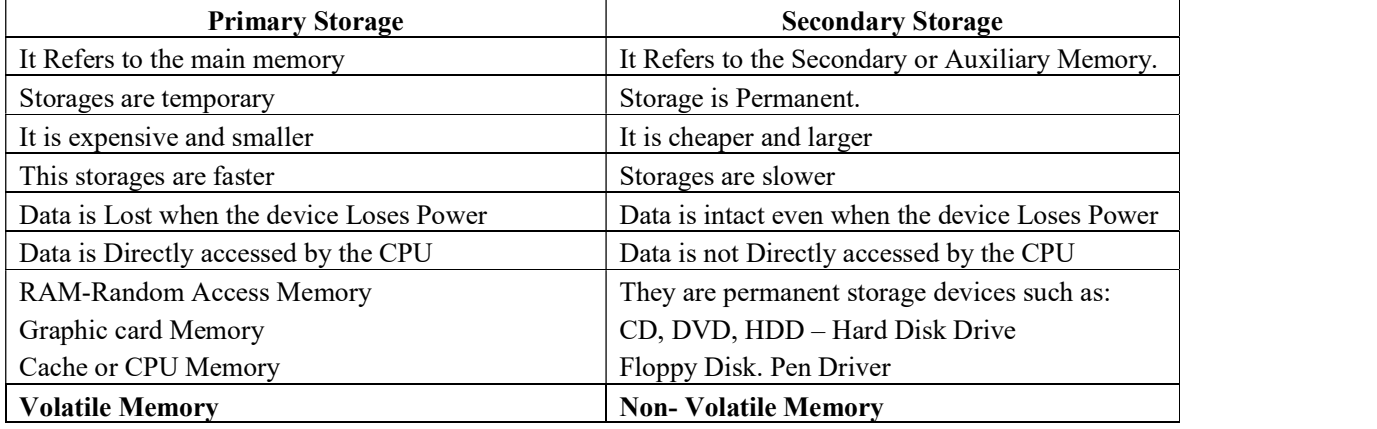

## Mother Board

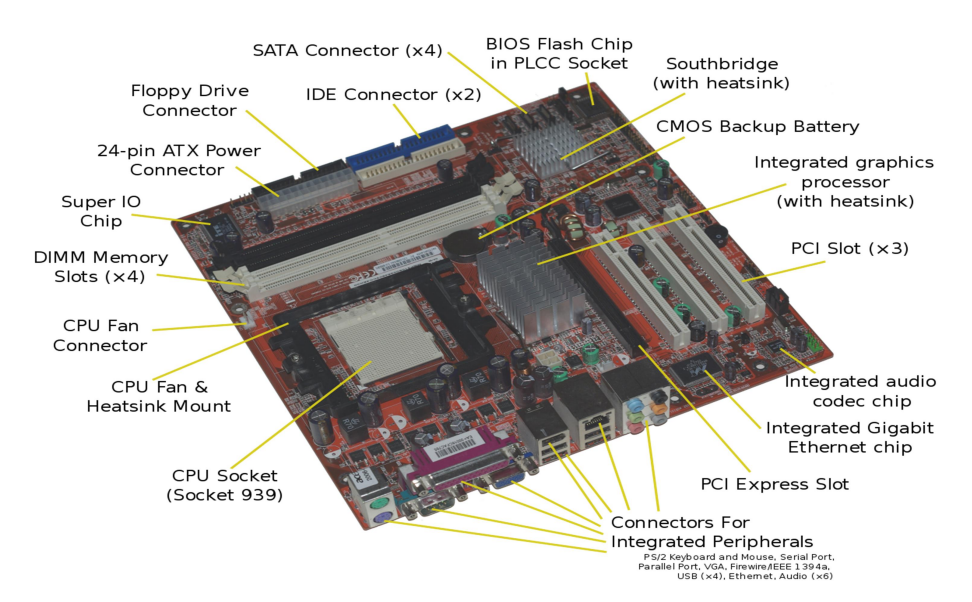

 A motherboard is one of the most essential parts of a computer system. It holds together many of the crucial components of a computer, including the central processing unit (CPU), memory and connectors for input and output devices. The base of a motherboard consists of a very firm sheet of nonconductive material, typically some sort of rigid plastic. Thin layers of copper or aluminum foil, referred to as traces, are printed onto this sheet. These traces are very narrow and form the circuits between the various components. In addition to circuits, a motherboard contains a number of sockets and slots to connect the other components.

#### Hard Disk Drive (HDD)

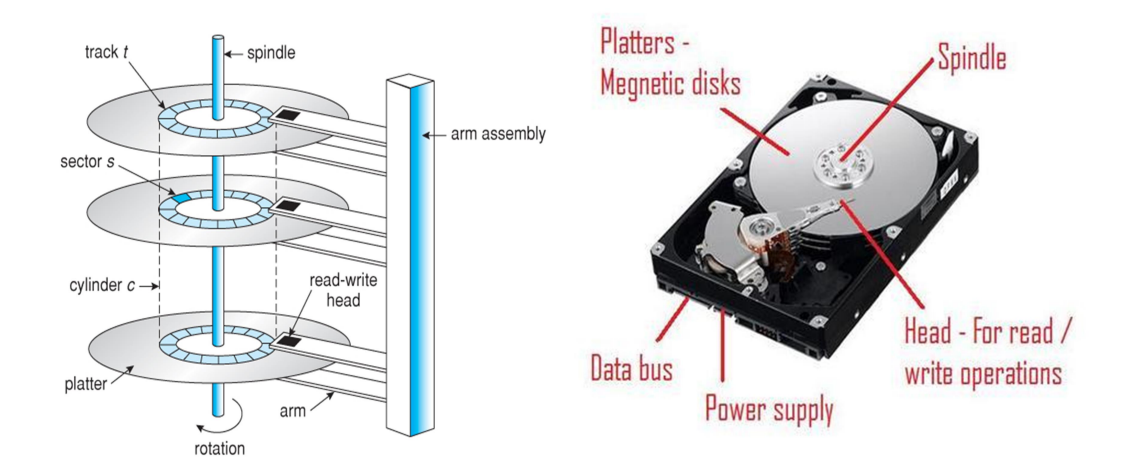

 A hard disk drive (HDD), hard disk, hard drive, or fixed disk is an electro-mechanical data storage device that uses magnetic storage to store and retrieve digital information using one or more rigid rapidly rotating disks (platters) coated with magnetic material. The platters are paired with magnetic heads, usually arranged on a moving actuator arm, which read and write data to the platter surfaces. Data is accessed in a random-access manner, meaning that individual blocks of data can be stored or retrieved in any order and not only sequentially. HDDs are a type of non-volatile storage, retaining stored data even when powered off.

#### SSD - Solid-State Drives

Solid-state drives (SSD) are a new generation of storage devices aimed at replacing traditional mechanical hard-disk drives (HDD). SSDs use flash-based memory rather than spinning disks, making them faster, more reliable and more energy-efficient. This storage technology was previously reserved for enterprise organizations and the most high-end PCs. Technology improvements have made them more affordable so they are now more common in mainstream devices. They are on average more expensive than HDDs but they provide more value. SSDs are available with storage capacities ranging from 32 gigabytes up to 8 terabytes

#### Types of DVDs:

#### DVDs can be divided into three main categories which are as follows:

DVD-ROM (Read-Only): These types of DVDs come with media already recorded on them, such as movie dvds. As the name suggests, data on these discs cannot be erased or added, so these discs are known as a read-only or non-writable DVD.

W W w . c c e i n d i a . i n<br> **DVD-R (Writable**): It allows you to record or write information to the DVD. However, you can write<br>
information only once as it becomes a read-only DVD once it is full.<br> **DVD-RW (Rewritable** DVD-R (Writable): It allows you to record or write information to the DVD. However, you can write information only once as it becomes a read-only DVD once it is full.

DVD-RW (Rewritable or Erasable): This type of discs can be erased, written, or recorded multiple times.

#### Blu-Ray DVD

A Blu-ray disk is a type of high capacity optical disk medium, which is used to store a huge amount of data and to record and playback high definition video. Blu-ray was designed to supersede the DVD. While a CD is able to store 700 MB of data and a DVD is able to store 4.7 GB of data, a single Blu-ray disk is able to store up to 25 GB of data. The dual-layer Blu-ray disks can hold 50 GB of data. That amount of storage is equivalent to 4 hours of HDTV. There is also a double-sided dual-layer DVD, which is commonly used and able to store 17 GB of data.

Blu-ray disk uses the blue lasers, which help them to hold more information as compared to other optical media. The laser is actually known as 'blue-violet', but the developer rolls off the tongue to make 'Blue-violet-ray' a little earlier as 'Blu-ray'. The CDs and DVDs use the red laser, and their wavelength (650 nm) is greater than the blue-violet laser (405nm). With the help of a small wavelength, the laser can focus on a small area. In Blu-ray disks, we can use the same size, which is used by CD or DVD and store a large amount of data on a disk. Blu-ray is able to provide very high resolution as compared to the DVD. On the basis of standard definition, a DVD can provide a definition of 720x480 pixels. In contrast, the Blu-ray high definition contains 1920X1080 pixel resolution

# SMPS –Switch Mode Power Supply

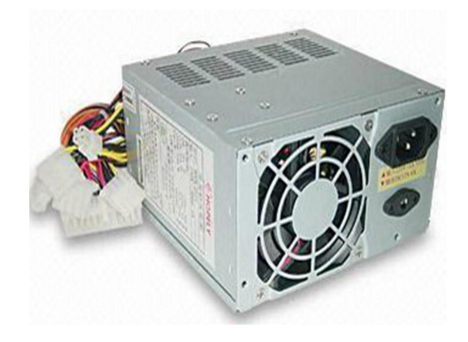

SMPS – Stands for Switch-Mode Power Supply. Its job is to convert voltage AC 230v to DC lower voltage 5V & 12 V power.

#### Keyboard

The keyboard is input devices. These are used for performing various functions. A computer keyboard has 104 keys. The keyboard has Letter keys, Number keys, Function keys, Arrow keys and Special keys. Let us learn about a few more keys on a keyboard.

#### Type of Keys in Keyboard

- > Alphabet Keys
- $\triangleright$  Number Keys
- $\triangleright$  Punctuation Keys
- $\triangleright$  Special Keys
- $\triangleright$  Modifier Keys
- $\triangleright$  Function Keys
- $\triangleright$  Navigation Keys
- $\triangleright$  Toggle Keys

# Mouse

- $\checkmark$  The mouse is a pointing device . You can give input to the computer with the help of the mouse.
- $\checkmark$  Clicking : Pressing and releasing the mouse button to make the computer do some work.
- $\checkmark$  Double-click : To press the left mouse button twice quickly, Select Program will be Open.
- $\checkmark$  Right-click : To Press the right mouse button once different purposes.
- $\checkmark$  Single-click : To press the left mouse button once before purposes.

# Connecting Port

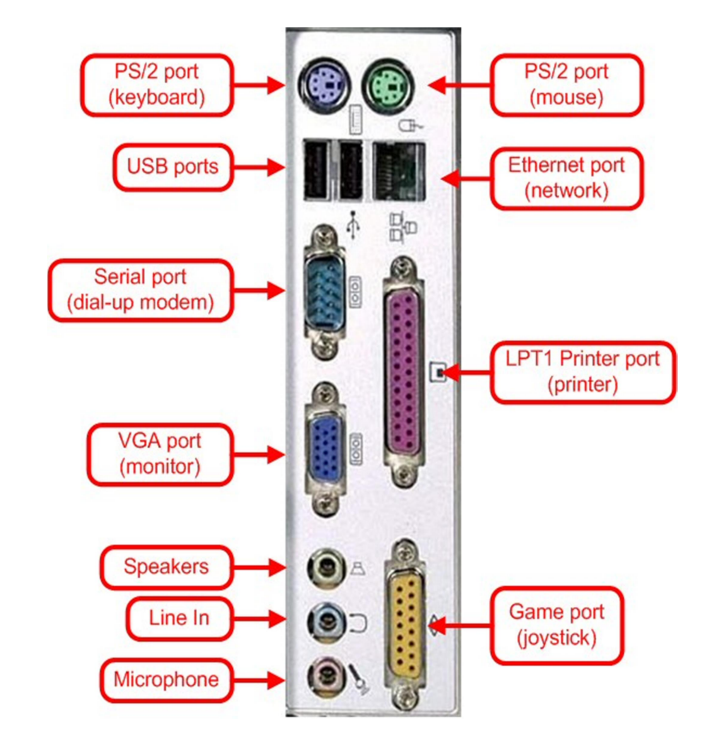

- The LPT Port which stands for Line Printer Port
- $\triangleright$  Parallel Port uses a 25-pin connector (Type DB-25) and is used to connect printers, computers and other devices that need relatively high bandwidth.
- $\triangleright$  The Serial Port which may also be called a mouse port
- > The USB Port which stand for Universal Serial Bus
- $\triangleright$  The Game Port which can be used for a joy stick

# All Computer Parts Glossary

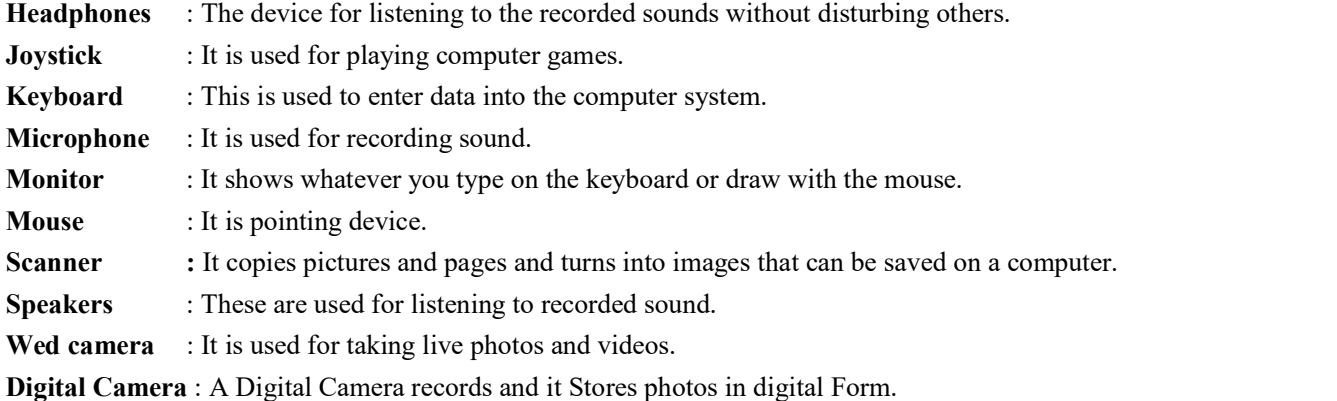

# COMPUTER CONNECTING WIRE

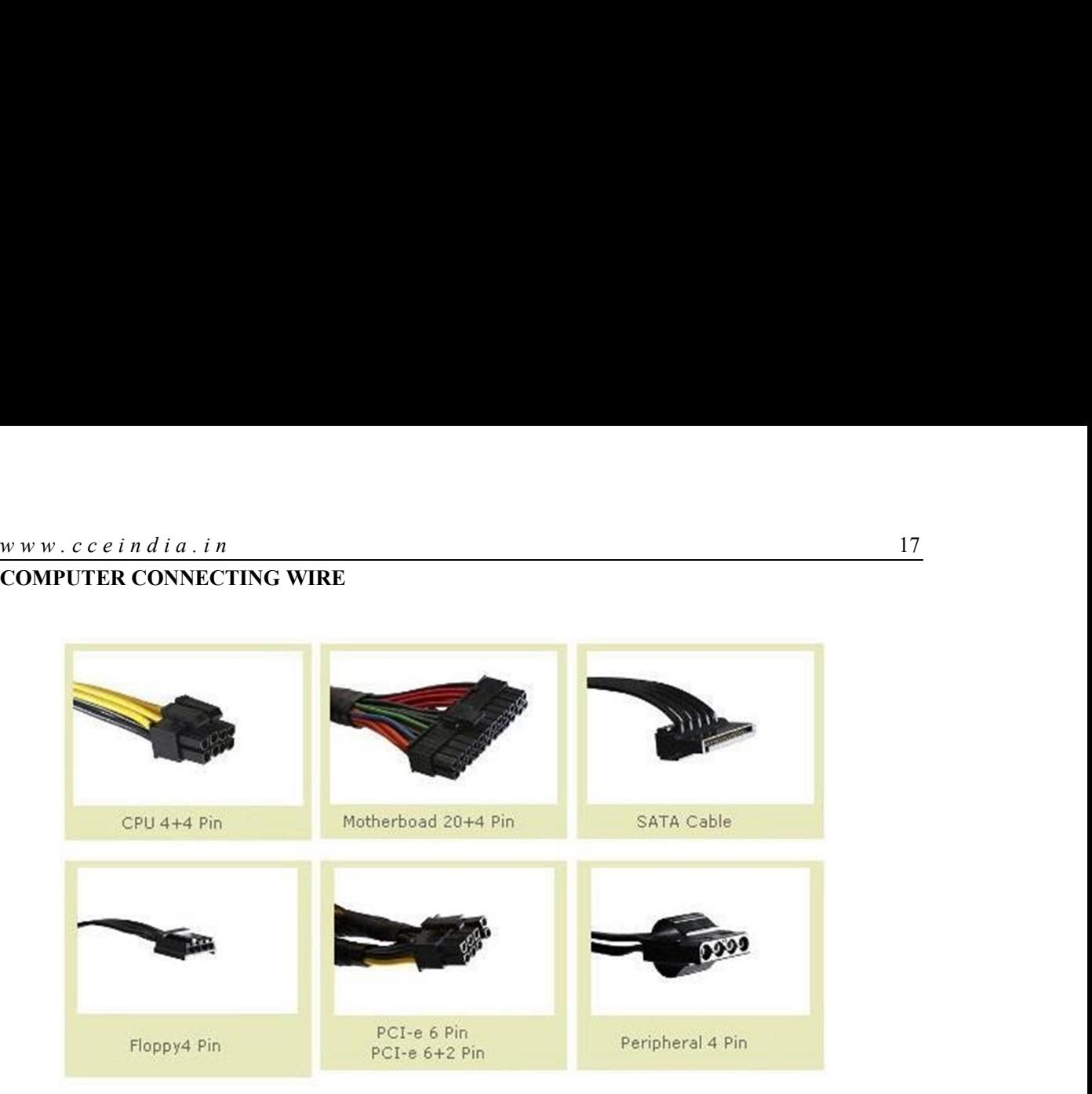

With so many types of cables, it's hard to find a singular source of information that highlights the important differences between them all. Here's an overview of the most common computer cable types you'll encounter when dealing with computers.

#### 20 + 4 Pin ATX / Motherboard Connector

This is the main ATX connector that supplies power to motherboard and other components like RAM, Low-end graphics card, PCI cards that are connected to motherboard. Earlier motherboards have 20 pin sockets only but now modern-day motherboards require 24-pin power connectors.

#### CPU 4 + 4 Pin Connector

This is the 12 Volt connector that supplies power to CPU or Processor. Some motherboards have 4 pins 12V CPU socket and some have 8 pins 12V socket, therefore most of the good power supplies come with 8-pin  $(4 + 4)$  detachable connectors which can be split into two 4 pin connectors.

#### SATA Power Connector

This power connector is used to power up SATA devices that mostly include Hard Disks, DVD Writers / Drives.

#### Floppy 4 Pin Connector

This 4 pin power connector is used to power floppy drives. Floppy Drives are not being used commonly, but in some cases they can prove very useful.

#### Peripheral 4 Pin Molex Connector

Peripheral 4 Pin Molex Connector is used to provide power to IDE devices and other peripherals like Fans, case lights etc

# PCI-e 6 Pin / PCI-e 8 Pin Connector

PCI-e 6 Pin or PCI-e 6+2 Pin are 12 Volt Connectors that are used to provide power to mid to high range graphics cards that require extra amount of power for their working

#### COMPUTER CONNECTING CABLE

# VGA Cable

Also known as D-sub cable, analog video cable, Connect one end to: computer monitor, television (PC input port)

#### DVI Cable

Connect one end to: computer monitor, Connect other end to: DVI port on computer

#### HDMI Cable

Connect one end to: computer monitor, television, Connect other end to: HDMI port on computer

# PS/2 Cable

Connect one end to: PS/2 keyboard, PS/2 mouse

#### Ethernet Cable

Also known as RJ-45 cable, Connect one end to: router, network switch

#### USB Cable

For USB computer cable connections, there are two popular formats: USB 2.0 and the newer USB 3.0

#### TYPES OF PC CARDS

#### Graphics card

Enables to display images and videos on screen

#### Sound card

Enables to play music on a computer

#### NIC - Network Interface Controller (Network card)

Allows computers to communicate each other providing network connection, is an indispensable hardware component for any network. Especially for the enterprise or data center users, the use of network interface card has been multifarious. There are NIC cards with diverse port counts, data rates, or even different transmission media.

#### Modem card

Used to connect to a telephone line to get dialup internet service

#### Types of Printers

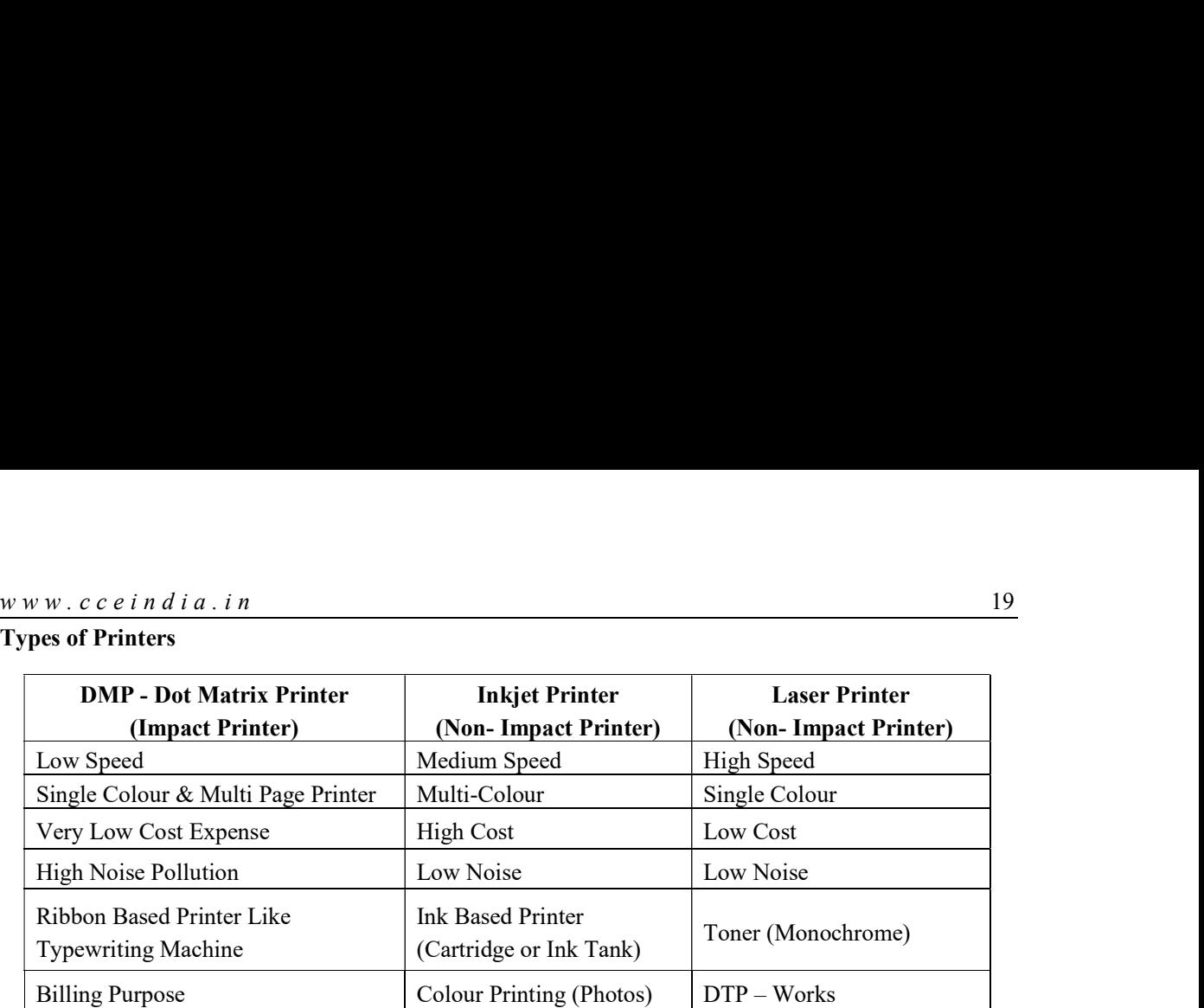

Plotter : Plotters can work on very large sheets of paper while maintaining high resolution. They can print on a wide variety of flat materials including plywood, aluminum, sheet steel, cardboard, and plastic. Its For Auto CAD Drawing Printer.

## Dot Matrix Printer (DMP)

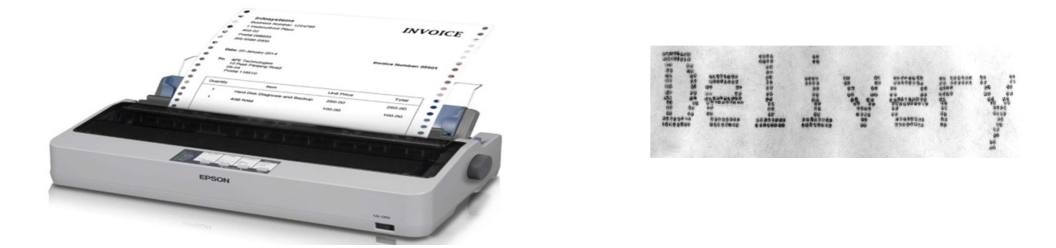

 Definition - A dot matrix printer (DMP) is a type of printer which uses pins impacting an ink ribbon to print. These printers are generally considered outdated, as they cannot create high-quality prints and are costly as well. However, they have a certain specialty that other printers like inkjet and laser printers do not have: as they use impact for printing, they can be used to print multiple copies of text at the same time with the help of carbon copying. Therefore, they are mostly used in places where multipart forms are required.

#### A dot matrix printer is also known as an impact matrix printer

The printer supported a character generator for 128 characters with a Print Matrix of  $7\times5$ .

#### Laser Printer

 A laser printer is a popular type of personal computer printer that uses a non-impact (keys don't strike the paper), photocopier technology. When a document is sent to the printer, a laser beam "draws" the document on a selenium-coated drum using electrical charges. After the drum is charged, it is rolled in toner, a dry powder type of ink. The toner adheres to the charged image on the drum. The toner is transferred onto a piece of paper and fused to the paper with heat and pressure. After the document is printed, the electrical charge is removed from the drum and the excess toner is collected. Most laser printers print only in monochrome. A color laser printer is up to 10 times more expensive than a monochrome laser printer.

# Laser Printer is High Speed Printer

IBM introduced the first laser printer in 1975 for use with its mainframe computers. In 1984, Hewlett-Packard revolutionized laser-printing technology with its first LaserJet. The leading manufacturer Hewlett Packard, Lexmark, Okidata, and Xerox.

### Inkjet Printer

 An inkjet printer is a computer peripheral that produces hard copy by spraying ink onto paper. A typical inkjet printer can produce copy with a resolution of at least 300 dots per inch ( dpi ). Some inkjet printers can make full color hard copies at 600 dpi or more. Many models include other devices such as a scanner, photocopier, and dedicated fax machine along with the printer in a single box. **Non-impact** Print

RGB - Red, Green, Blue (original parents of all the future generations of colors.)

CYMK- Cyan, Yellow, Magenta, Block

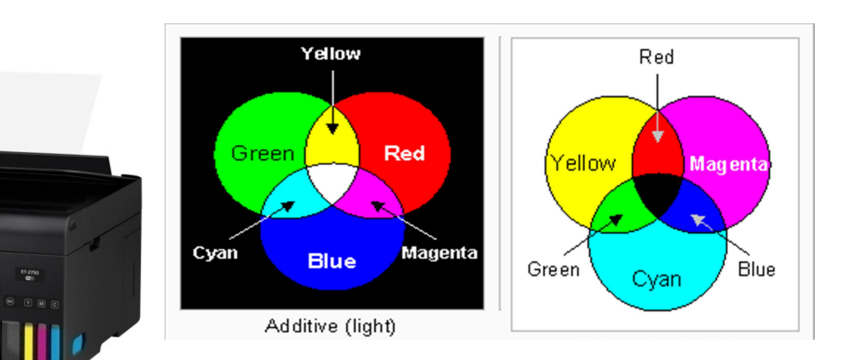

#### Types of Monitor or VDU -Visual Display Unit

- CRT– Cathode Ray Tube (Oldest One)
- $\triangleright$  LCD Liquid Crystal Display
- $\triangleright$  LED Light Emitting Diodes
- $\triangleright$  TFT Thin Film Transistors

Touch Screen Monitor Is Same Its Input and Output Same Screen Like ATM Machine and Touch Mobile.

# The different LCD and LED

LCD and LED Look Like same But Picture Quality is Height LED

#### Input, Output Devices

Input and output devices allow the computer system to interact with the outside world by moving data into and out of the system.

#### An input device is used to bring data into the system. Some input devices are:

- $\checkmark$  Keyboard
- $\checkmark$  Mouse

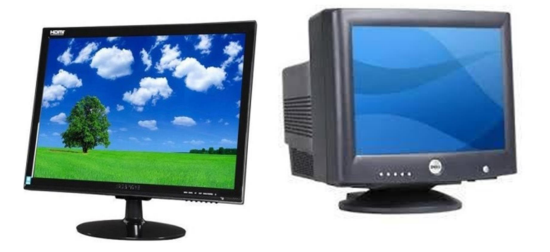

- $\checkmark$  Microphone
- $\checkmark$  Bar code reader
- $\checkmark$  Graphics tablet

#### An output device is used to send data out of the system. Some output devices are:

- > Monitor
- $\triangleright$  Printer
- $\triangleright$  Plotter
- $\triangleright$  Speaker

#### Input, Output devices or I/O devices.

Input/output devices are usually called I/O devices. They are directly connected to an electronic module inside the systems unit called a device controller. For example, the speakers of a multimedia computer system are directly connected to a device controller called an audio card (such as a SoundBlaster), which in turn is connected to the rest of the system. Sometimes secondary memory devices like the hard disk are called I/O devices (because they move data in and out of main memory.) What counts as an I/O device depends on context. To a user, an I/O device is something outside of the system box. To a programmer, everything outside of the processor and main memory looks like an I/O devices. To an engineer working on the design of a processor, everything outside of the processor is an I/O device.

A computer is an electronic device used for performing calculations and controlling operations. It is a collection of hardware and software components that help you complete many different t tasks.

#### Input Device

- $\checkmark$  An input device is used to feed data into computer.
- $\checkmark$  Input devices are capable of converting data into a form which can be recognized by computer.
- $\checkmark$  A computer has several input device namely, Keyboard, Mouse, Trackball, Joystick, Scanner, Light pen, Bar Code Reader, OCR, OMR, MICR etc.

#### Mouse

- $\checkmark$  Mouse is an input device that controls the movement of the cursor on the display screen.
- Mouse stands for ―Mechanically Operated User Serial Engineۅ.
- $\checkmark$  The Mouse is used as a pointing device.
- $\checkmark$  Mouse is a small device; you can roll/navigate along a flat surface.
- $\checkmark$  In a mouse, a small ball/IR rays is kept inside and touches the pad through a hole at the bottom of the mouse.

#### There are two types of mouse.

- 1. Mechanical
- 2. Optical

Mechanical: This mouse has a small rubber ball underneath that moves against two rollers as it passes across a flat surface.

Optical: This mouse more accurate and has no moving parts. Ts use a laser to detect movement.

# Installation of Scanner and Printer

Connect your printer by a wire, plug it into your device. It'll connect automatically, your PC will download the right drivers, and you can use it right away. To connect a wireless printer, follow these steps:

Select the Start button, then select Settings > Devices > Printers & scanners > Add a printer or scanner.

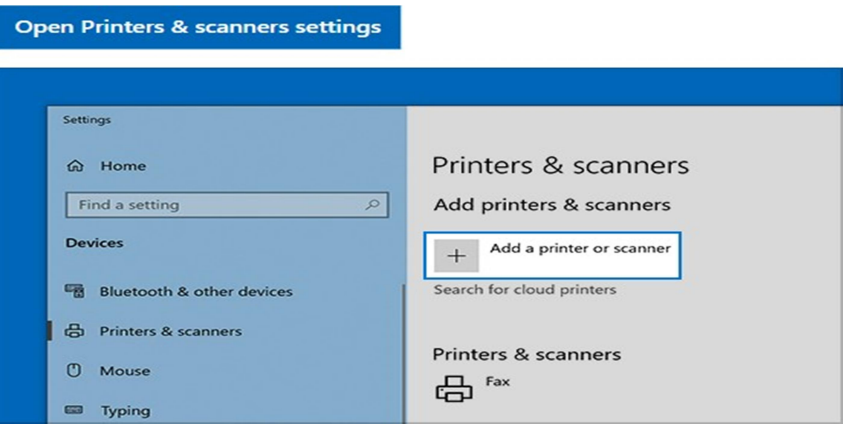

- $\checkmark$  Wait for it to find nearby printers, then choose the one you want to use, and select Add device. If you want to remove the printer later, just highlight it and select Remove.
- $\checkmark$  If you don't see your printer, try to fix the problem by using the steps in
- $\checkmark$  Connecting Monitor, Mouse, Keyboard to System Unit
- $\checkmark$  You might need to connect the monitor, keyboard, and mouse to the system. To connect a monitor, mouse and keyboard perform the following steps:
- $\checkmark$  Locate the graphics adapter at the rear of the server.
- $\checkmark$  Connect a keyboard and mouse to the USB ports.
- $\checkmark$  Connect a standard monitor to the adapter to use the console.
- $\checkmark$  Power on the console.
- $\checkmark$  Connect the power cables for the server and wait for the green light on the operator panel to start flashing.
- $\checkmark$  Install an operating system and update the operating system, if required

# Key Words

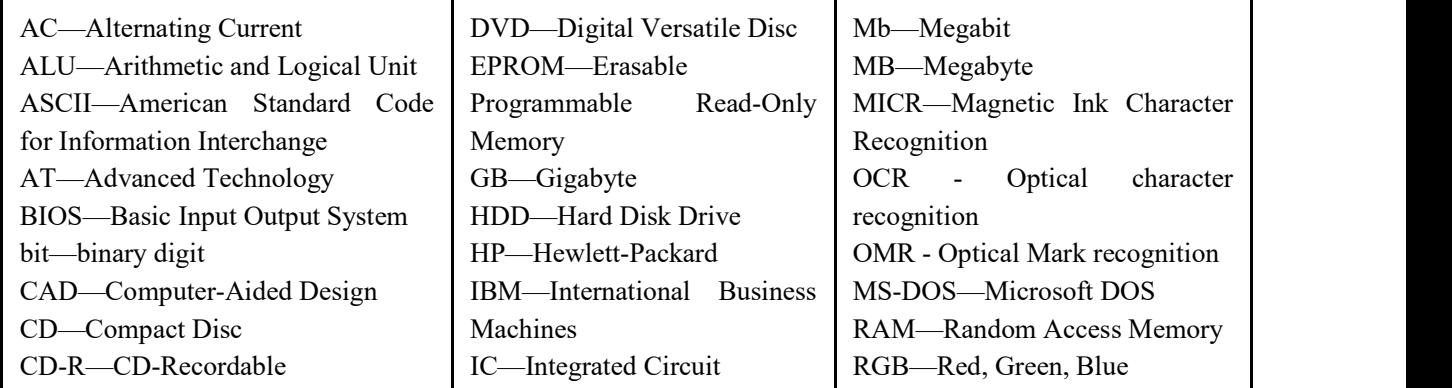

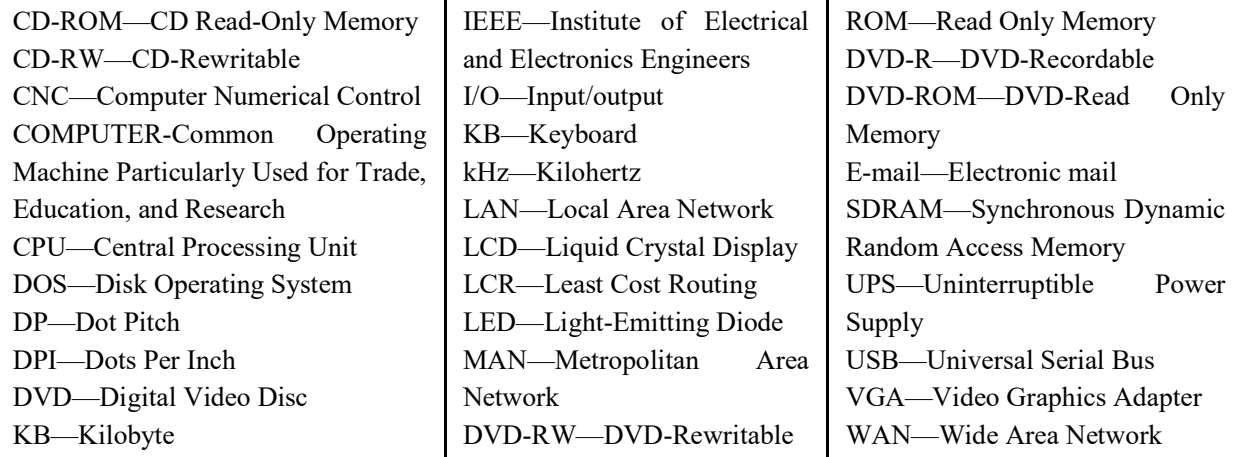

## TWO MARKS QUESTION

- 1. Block Diagram of computer?
- 2. Define Generations of Computer?
- 3. Describe the various types of computers based on working principle and size?
- 4. Define Secondary Storage?
- 5. Define SMPS?
- 6. Define Speed?
- 7. Difference between Digital & Analog Computer?
- 8. How will you classify computer systems?
- 9. Difference between Primary Storage & Secondary Storage or memory?
- 10. Difference between Hard Disk & SSD?
- 11. Differentiate PROM and EPROM?
- 12. Types of Computer connecting wire?
- 13. Types of computer?
- 14. Types of Monitor?
- 15. Types of Digital Computer?
- 16. Types of Printers?
- 17. Types of Storages?
- 18. What are the characteristics of a laser Printer?
- 19. What are the characteristics of computer?
- 20. How will you classify computer system?
- 21. What are the logical operations performed by ALU?
- 22. What is Computer?
- 23. Write any two advantages of pen drive over CD?
- 24. Write the advantages of Hard Disk?
- 25. Write the advantages of SSD?
- 26. What is AT/XT processor?
- 27. What is NIC card?

# FIVE MARKS QUESTIONS

- 1. Briefly explain the types of computer
- 2. Describe about the history and generation of computer
- 3. Describe the applications of computer
- 4. Describe the various types of computers based on working principle and size?
- 5. Elaborate on various output devices.
- 6. Explain about CPU with necessary diagram.
- 7. Explain about the history and generation of computers
- 8. Explain about the Input and out Devices
- 9. Explain the basic Components of a computer with a neat diagram?.
- 10. Explain the characteristics of a computer?
- 11. Explain the various components of CPU
- 12. Explain the working principle of a computer with Block Diagram.
- 13. Explain the working Principle of a computer with the help of a block diagram?
- 14. Explain the working principle of laser printer.?
- 15. What are the characteristics of the computer? Explain.
- 16. What are the different types of memory? Explain in detail?
- 17. With a neat block diagram, explain the working principle of a computer?
- 18. Write the steps to install a printer.

# UNIT – II

# $\frac{www.cceindia.in}{\text{UNIT}-\text{II}}$ 25<br> **OPERATING SYSTEMS : MS-WINDOWS & LINUX** OPERATING SYSTEMS : MS-WINDOWS & LINUX

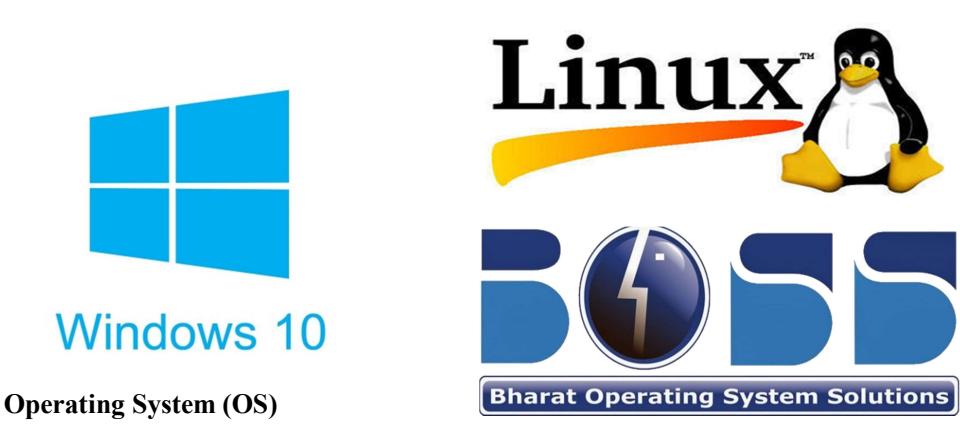

An operating system is a software which acts as an interface between the end user and computer hardware.

Every computer must have at least one OS to run other programs. An application like Chrome, MS Word, Games.

without having an operating system (OS) Computer & Mobile device.

Mobile OS – Android, Windows, IOS, WebOS

Computer OS - Windows, MAC OS, Unix, Linux

# Functions Operating System

- $\triangleright$  A set of programs that lies between applications software and the hardware
- Manages computer's resources (CPU, peripheral devices)
- $\triangleright$  Establishes a user interface
- $\triangleright$  Determines how user interacts with operating system
- $\triangleright$  Provides and executes services for applications software

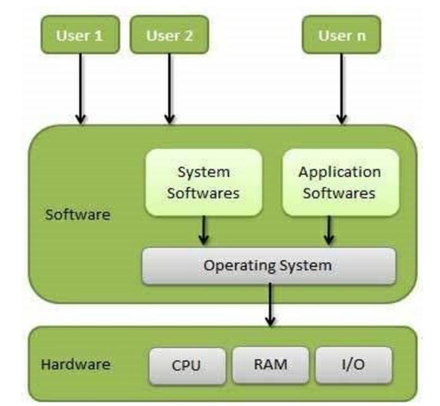

# Following are some of important functions of an operating System.

- $\triangleright$  Memory Management
- Processor Management
- Device Management
- $\triangleright$  File Management

#### Coordination between other software and users

Its Control to All Computer parts and Software Establish a user interface

Execute and provide services for applications software

# What is the Kernel?

A kernel is the lowest level of easily replaceable software that interfaces with the hardware in your computer. It is responsible for interfacing all of your applications that are running in "user mode" down to the physical hardware, and allowing processes, known as servers, to get information from each other using inter-process communication (IPC).

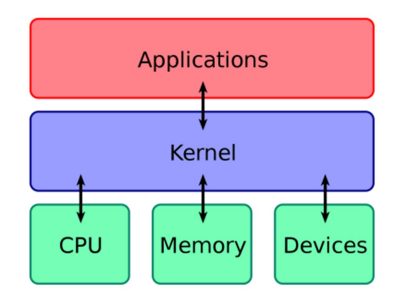

#### What is the Shell?

A Shell provides you with an interface to the Unix system. It gathers input from you and executes programs based on that input. When a program finishes executing, it displays that program's output. Shell is an environment in which we can run our 1.Interactive Mode - Commands, 2. Programming Mode shell scripts.

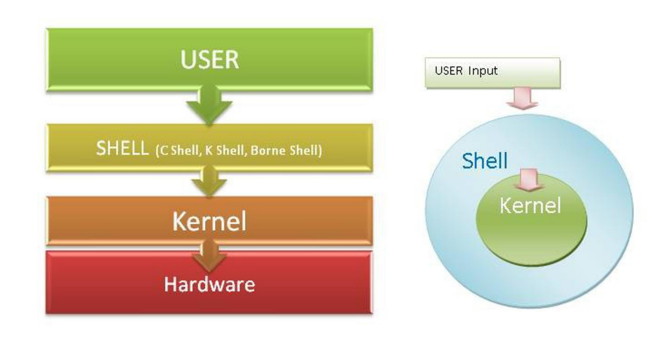

- $\triangleright$  Security
- $\triangleright$  Control over system performance
- $\triangleright$  Job accounting
- Error detecting aids

# Types Operating System

# $\frac{www. \text{ } c \text{ } e \text{ } i \text{ } n \text{ } d \text{ } i \text{ } a \text{ } . \text{ } i \text{ } n}$ <br>
Types Operating System<br>
Operating systems are classified into four categories, depending on:<br>  $\checkmark$  The Number of Users they serve Operating systems are classified into four categories, depending on:

- $\checkmark$  The Number of Users they serve
- $\checkmark$  The Tasks they perform.

# **Types**

- 1. Real-Time Operating System (RTOS)
- 2. Single-User, Single-Task OS
- 3. Single-User, Multitask OS
- 4. Multiuser OS

# Operating System Categories

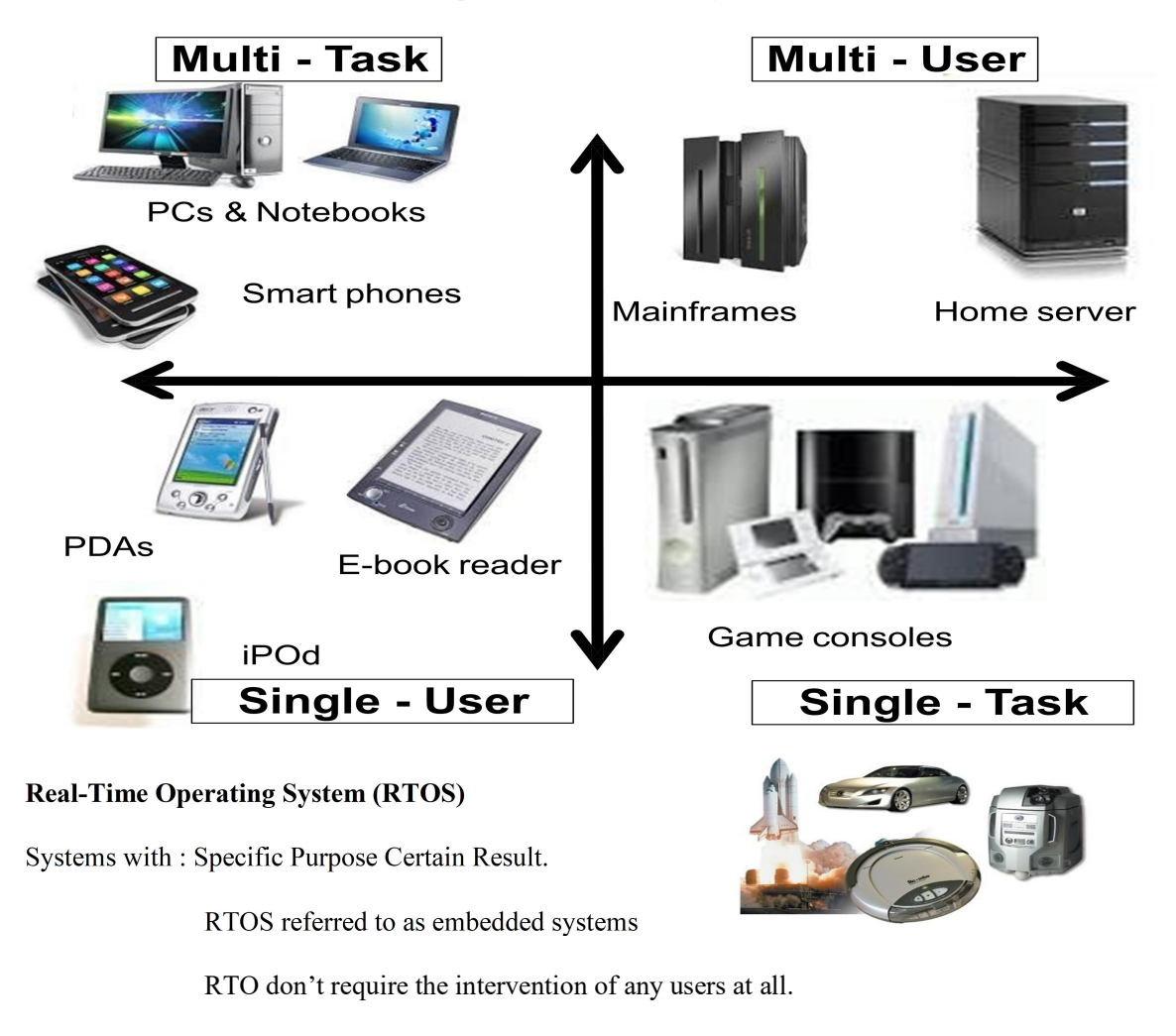

Uses include:

- $\checkmark$  Industrial machines
- $\checkmark$  Robotic equipment
- $\checkmark$  car engines
- $\checkmark$  Home appliances such as washing machines, dryers, AC etc.

# Hard Real-Time:

This type handles deadlines very strictly. Thus, the given task must start and finish execution within the assigned time duration. Example: Medical critical care system and aircraft systems.

#### Firm Real-Time:

This type needs to follow deadlines though one or two missing deadlines would not have a big impact they could still cause undesired effects. These effects include a huge reduction in the quality of a product. Example: Multimedia applications.

#### Soft Real-Time:

This type handles delays by the OS softly. Though there is a deadline assigned for a specific job, a little delay is acceptable. Example: Livestock price quotation system.

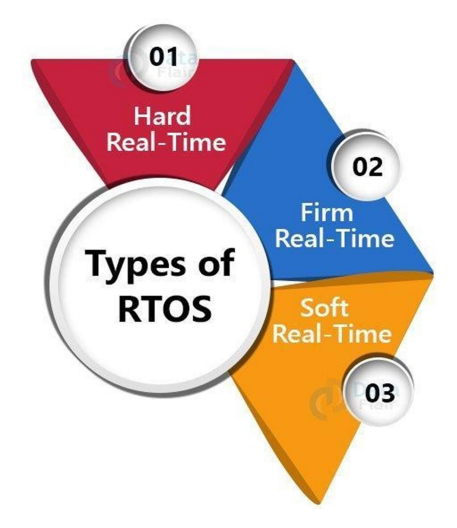

Examples of the real-time operating systems: Airline traffic control systems, Command Control Systems, Airlines reservation system, Heart Pacemaker, Network Multimedia Systems, Robot etc.

#### Single-User Operating Systems

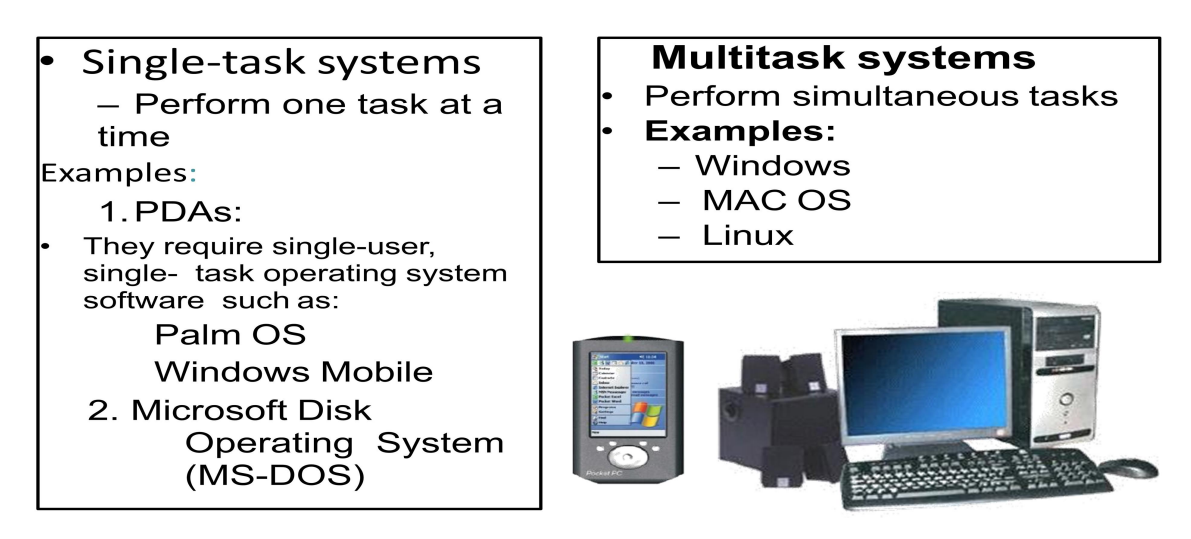